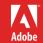

# **FDK Installation Guide**

**VERSION 11** 

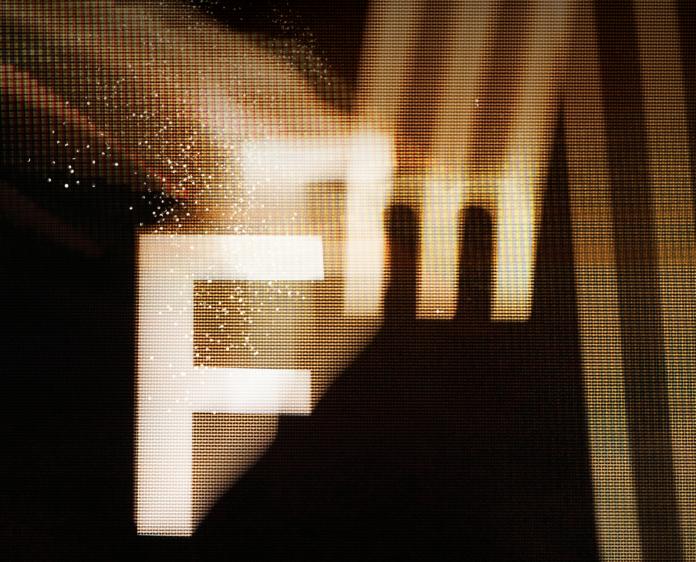

Frame Developer's Kit, October 2012 Adobe Systems Incorporated Corporate Headquarters 345 Park Avenue San Jose, CA 95110-2704 (408) 536-6000 © 2012 Adobe Systems Incorporated and its licensors. All rights reserved.

Adobe\* FrameMaker\* 11 for Windows\* Frame Developer's Kit for Windows

This manual is protected under copyright law, furnished for informational use only, is subject to change without notice, and should not be construed as a commitment by Adobe Systems Incorporated. Adobe Systems Incorporated assumes no responsibility or liability for any errors or inaccuracies that may appear in the informational content contained in this manual.

This manual is licensed for use under the terms of the Creative Commons Attribution Non-Commercial 3.0 License. This License allows users to copy, distribute, and transmit the manual for noncommercial purposes only so long as (1) proper attribution to Adobe is given as the owner of the manual; and (2) any reuse or distribution of the manual contains a notice that use of the manual is governed by these terms. The best way to provide notice is to include the following link. To view a copy of this license, visit <a href="http://creativecommons.org/licenses/by-nc/3.0/us/">http://creativecommons.org/licenses/by-nc/3.0/us/</a>

Adobe, the Adobe logo, Adobe AIR, Adobe Captivate, Adobe Type Manager, Acrobat, AIR, Creative Suite, Distiller, Flash, FrameMaker, Illustrator, PageMaker, Photoshop, PostScript, Reader, RoboHelp, and RoboScreenCapture are trademarks of Adobe Systems Incorporated in the United States and/or other countries.

Microsoft, Windows, and Windows Vista are either registered trademarks or trademarks of Microsoft Corporation in the United States and/or other countries. Solaris is a trademark or registered trademark of Oracle and/or its affiliate. SVG is a trademark of the World Wide Web Consortium; marks of the W3C are registered and held by its host institutions MIT, INRIA, and Keio.

Updated Information/Additional Third Party Code Information available at http://www.adobe.com/go/thirdparty.

Portions include software under the following terms:

This product includes software developed by the Apache Software Foundation (http://www.apache.org/).

This Program was written with MacApp\*: @1985-1988 Apple Computer, Inc. APPLE COMPUTER, INC. MAKES NO WARRANTIES WHATSOEVER, EITHER EXPRESS OR IMPLIED, REGARDING THIS PRODUCT, INCLUDING WARRANTIES WITH RESPECT TO ITS MERCHANTABILITY OR ITS FITNESS FOR ANY PARTICULAR PURPOSE. The MacApp software is proprietary to Apple Computer, Inc. and is licensed to Adobe for distribution only fors use in combination with Adobe FrameMaker.

Portions copyright 1984-1998 Faircom Corporation. "FairCom" and "c-tree Plus" are trademarks of Faircom Corporation and are registered in the United States and other countries. All Rights Reserved.

MPEG Layer-3 audio compression technology licensed by Fraunhofer IIS and THOMSON multimedia (http://www.iis.fhg.de/amm).

ImageStream Graphics Filters and ImageStream are registered trademarks of Inso Corporation.

Portions utilize code licensed from Nellymoser (<u>www.nellymoser.com</u>)

 $Adobe \ Flash \ Player \ 10 \ video \ compression \ and \ decompression \ is \ powered \ by \ On 2 \ True Motion \ video \ technology. \\ @\ 1992-2005 \ On 2 \ Technologies, Inc. \ All \ Rights \ Reserved. \\ \frac{http://www.on 2.com}{http://www.on 2.com}.$ 

Certain trademarks are owned by The Proximity Division of Franklin Electronic Publishers, Inc., and are used by permission. Merriam-Webster is a trademark of Merriam-Webster, Inc.

This product contains either BSAFE and/or TIPEM software by RSA Data Security, Inc.

#### Sorenson Spark

 $Sorenson\ Spark^{\bowtie}\ video\ compression\ and\ decompression\ technology\ licensed\ from\ Sorenson\ Media,\ Inc.$ 

Adobe Systems Incorporated, 345 Park Avenue, San Jose, California 95110, USA.

Notice to U.S. government end users. The software and documentation are "Commercial Items," as that term is defined at 48 C.F.R. §2.101, consisting of "Commercial Computer Software" and "Commercial Computer Software Documentation," as such terms are used in 48 C.F.R. §12.212 or 48 C.F.R. §227.7202, as applicable. Consistent with 48 C.F.R. §12.212 or 48 C.F.R. §8227.7202-1 through 227.7202-4, as applicable, the Commercial Computer Software and Commercial Computer Software Documentation are being licensed to U.S. Government end users (a) only as Commercial items and (b) with only those rights as are granted to all other end users pursuant to the terms and conditions herein. Unpublished-rights reserved under the copyright laws of the United States. For U.S. Government End Users, Adobe agrees to comply with all applicable equal opportunity laws including, if appropriate, the provisions of Executive Order 11246, as amended, Section 402 of the Vietnam Era Veterans Readjustment Assistance Act of 1974 (38 USC 4212), and Section 503 of the Rehabilitation Act of 1973, as amended, and the regulations at 41 CFR Parts 60-1 through 60-60, 60-250, and 60-741. The affirmative action clause and regulations contained in the preceding sentence shall be incorporated by reference.

# The latest version of this document is available online at

http://www.adobe.com/devnet/framemaker.html

# **Installing the FDK**

This chapter describes how to install the FDK. It also lists the files shipped with the FDK.

# Installing the FDK

The FDK is delivered via the Adobe Systems web site. Download the FrameMaker FDK from the FrameMaker Developer Center

http://www.adobe.com/devnet/framemaker.html

After downloading the compressed file, double-click the installer and follow the instructions.

## The FDK installation

The FDK installation contains the FDK folder, which contains FDK header files, libraries, and sample code.

The FDK folder contains the following folders:

| Folder  | What it contains                                                                                         |
|---------|----------------------------------------------------------------------------------------------------|
| include | Public header files that you include in FDK clients                                                      |
| lib     | FDK libraries that you link with your client                                                             |
| doc     | FDK Release Notes, a list of sample clients, and online documentation for the FDK in Adobe® Acrobat® PDF |
| samples | Source code and project files for sample FDK clients and a dialog resource template                      |

The following sections describe these folders and their contents.

### include

The include folder contains FDK header files. The files are listed in the following table.

| File      | Purpose                                                                    |
|-----------|----------------------------------------------------------------------------|
| f_local.h | Provides a location for declarations for your platform-specific functions. |
| f_stdio.h | Provides declarations for platform-independent C library functions.        |

| File        | Purpose                                                                                                    |
|-------------|----------------------------------------------------------------------------------------------------|
| f_types.h   | Defines Frame Development Environment (FDE) fundamental data types. It is included in fapi.h and fdetypes.h.                     |
| fapi.h      | Provides definitions and function declarations for the FDK. You must include it in all FDK clients.                              |
| fapidefs.h  | Defines constants you can use to specify objects, properties, and some function arguments. It is included by fapi.h.             |
| fassert.h   | Provides declarations for FDE assert functions.                                                                                  |
| fchannel.h  | Provides declarations for FDE channel functions.                                                                                 |
| fcharmap.h  | Provides declarations for FDE character functions.                                                                               |
| fcodes.h    | Provides declarations for function codes (f-codes).                                                                              |
| fdetypes.h  | Provides declarations for FDE data types. You must include it in all FDK clients that use the FDE.                               |
| fdk_env.h   | Provides top-level header file for individual platforms.                                                                         |
| fencode.h   | Provides declarations for API and FDE font encoding functions.                                                                   |
| fhash.h     | Provides declarations for FDE hash functions.                                                                                    |
| fioutils.h  | Provides declarations for FDE I/O utility functions.                                                                             |
| fltstub.h   | Provides declarations for filter functions.                                                                                      |
| fm_base.h   | Defines types and data structures for the Structure Import/Export API. It is included by fm_struct.h.                            |
| fm_comma.h  | Only present for backward compatibility. Use fcodes.h.                                                                           |
| fm_psr.h    | Defines types and data structures for the Structure Import/Export API. It is included by fm_struct.h.                            |
| fm_rdr.h    | Defines types and data structures for the Structure Import/Export API. It is included by fm_struct.h.                            |
| fm_sgml.h   | Retained for backward compatibility—use fm_struct.h instead.                                                                     |
| fm_struct.h | Provides declarations for Structure Import/Export API functions. You must include it in all Structure Import/Export API clients. |
| fm_wtr.h    | Defines types and data structures for the Structure Import/Export API. It is included by fm_struct.h.                            |
| fmemory.h   | Provides declarations for FDE memory functions.                                                                                  |
| fmetrics.h  | Provides declarations for FDE metric functions.                                                                                  |
| fmifdata.h  | Provides declarations for FDE Maker Interchange Format (MIF) functions.                                                          |
| fmifmacr.h  | Provides macros for writing MIF statements.                                                                                      |

| File       | Purpose                                                                                   |
|------------|-------------------------------------------------------------------------------------------|
| fmifname.h | Provides definitions for MIF statements.                                                  |
| fmifstmt.h | Provides declarations for FDE MIF statement functions.                                    |
| fmifstrt.h | Provides MIF data structures.                                                             |
| fmiftype.h | Provides basic data structures used by MIF data structures.                               |
| fpath.h    | Provides definitions used by filepath functions.                                          |
| fprogs.h   | Provides declarations for FDE progress functions.                                         |
| fstdio.h   | Provides declarations for FDE I/O functions.                                              |
| fstrings.h | Provides declarations for FDE string functions.                                           |
| fstrlist.h | Provides declarations for FDE string list functions.                                      |
| fstrres.h  | Provides internally used string resource functions. Do not include with your FDK clients. |
| futils.h   | Provides declarations for FDE utility functions.                                          |

# lib

The lib folder contains the library files listed in the following table.

| File         | What it contains                                                                                               |
|--------------|----------------------------------------------------------------------------------------------------|
| api.lib      | The API library. To use any API functions, you must link this library with your client.                        |
| fdk.lib      | The FDE library. To use any FDE functions, you must link this library with your client.                        |
| fmdbms32.lib | FDK heap management library. Link all FDK clients with this library.                                           |
| fmstruct.res | Provides SGML/XML resources. You must link all Structure Import/Export API clients with it.                    |
| struct.lib   | Provides Structure Import/Export API functions. You must link all Structure Import/Export API clients with it. |

# doc

The doc folder contains the FDK documentation for all platforms in Adobe Acrobat PDF.

| PDF file     | Description                |
|--------------|----------------------------|
| fdkguide.pdf | The FDK Programmer's Guide |

#### **PDF** file

#### Description

| fdkref.pdf     | The FDK Programmer's Reference                                                                              |
|----------------|----------------------------------------------------------------------------------------------------|
| relnotes.pdf   | The release notes for the FDK and information on new features and changes to the FDK since the last release |
| samplelist.pdf | A list of the code samples shipped with the FDK, including brief descriptions of each one.                  |
| structapi.pdf  | The Structure Import/Export API Programmer's Guide                                                          |

## samples

The samples folder contains the code for sample clients and a sample dialog resource file. The samples\winsamp folder contains the code for a sample client that is specific to the Windows platform.

For a list of the samples that are included with the FDK, and a brief description of each one, see the online document samplelist.pdf. This file is included with the FDK in the doc folder.

The other folders in the samples folder (with the exception of dre) include one or more source (.c) files, appropriate header (.h) files and appropriate workspace, solution, and project file. All the sample code in those folders is platform independent. With an appropriate makefile, you can compile it on any of the platforms the FDK supports. For information about a client, see the comments at the beginning of the client's source (.c) file.

**IMPORTANT:** Permission to use, reproduce, modify, and distribute the Sample Clients is for the sole purpose of integrating your software applications with Adobe Systems Incorporated ("Adobe") software ("Sample Clients" are defined as those files *located in the* fdk\samples *folder*). *Such permission is hereby granted* without fee, provided that

(i) you distribute the Sample Clients only as part of your software application; (ii) the following copyright notice appears in and on all copies of your software application:

ADOBE CONFIDENTIAL

Copyright 1999 - 2012 Adobe Systems Incorporated All Rights Reserved.

NOTICE: All information contained herein is, and remains the property of Adobe Systems Incorporated and its suppliers, if any. The intellectual and technical concepts contained herein are proprietary to Adobe

# Installing the FDK

Systems Incorporated and its suppliers and may be covered by U.S. and Foreign Patents, patents in process, and are protected by trade secret or copyright law. Dissemination of this information or reproduction of this material is strictly forbidden unless prior written permission is obtained from Adobe Systems Incorporated.